# <span id="page-0-0"></span>Ohjelmoinnin peruskurssi Y1

CS-A1111

重

イロメ イ部メ イ君メ イ君メー

# Tulosteiden muotoilu

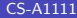

重

イロメ イ部メ イヨメ イヨメー

## Oppimistavoitteet: tämän luennon jälkeen

▶ Tiedät, miten voit muotoilla ohjelman tulostetta, esim. säätää tulostettavissa desimaaliluvuissa desimaalien määrää.

4 日下

医阿雷氏阿雷氏

### Tulostuksen muotoilu

- $\blacktriangleright$  Tulostuksen muotoilun avulla voi esim.
	- $\triangleright$  määrätä desimaaliluvuista tulostettavien desimaalien määrän
	- ▶ määrätä, kuinka leveä kenttä tulostettavalle asialle varataan
	- ▶ päästä eroon ylimääräisistä välilyönneistä tulostuksessa.

ミメスミメ

4 **D** F

### Miten tulostusta muotoillaan?

- ▶ print-käskyssä kirjoitetaan lainausmerkkien sisälle tulostettava vakioteksti.
- Tekstin keskelle lisätään aaltosulut ja niiden sisään muotoilumääre sellaiseen paikkaan, johin tulostuksessa halutaan tulevan joku muotoiltava arvo, esimerkiksi muuttujan arvo.
- ▶ Lainausmerkin jälkeen tulostettavat arvot annetaan format-käskyllä.

```
\blacktriangleright Esimerkki:
```

```
luku1 = 4.579875
tulo = luku1 * luku1print("Luku on {:7.3f}".format(luku1))
print("{:5.2f} toiseen on {:6.2f}".format(luku1, tulo))
```
イロメ イ部メ イ君メ イ君メー

### Muotoilumääre

- ▶ Muotoilukoodi alkaa kaksoispisteellä.
- ► Kaksoispisteen jälkeen voidaan antaa kokonaislukuna tulostukselle varattavan kentän leveys (voidaan myös jättää pois).
- ► Tämän jälkeen desimaaliluvuilla voidaan antaa piste ja sen jälkeen käytettävä tarkkuus (desimaalien määrä) kokonaislukuna.
- ▶ Lopuksi tulee määrittelykirjain, joka kertoo, millaista arvoa ollaan tulostamassa:
	- s merkkijono
	- d kokonaisluku
	- f desimaaliluku ilman eksponenttiosaa
	- e desimaaliluku eksponenttiosan kanssa
	- E desimaaliluku eksponenttiosan kanssa
	- g desimaaliluku

医毛囊 医牙骨下的

### **Esimerkkejä**

- $\triangleright$  Muuttujien arvot tulostetaan kahden desimaalin tarkkuudella: print("{:.2f} toiseen on {:.2f}".format(luku1, tulo))
- Tulostettaville arvoille varataan vakiolevyiset kentät, desimaaliluvut tulostetaan kolmen desimaalin tarkkuudella:

print("{:3d} {:7.3f} {:9.3f}".format(vuosi, korko, arvo))

► Kaksoispiste tulee suoraan merkkijonon jälkeen ja piste suoraan kokonaisluvun jälkeen ilman välilyöntejä välissä: print("Opiskelija {:s}: {:d}.".format(nimi, pisteet))

イタト イミト イヨト

#### <span id="page-7-0"></span>Tasaus sarakkeessa

- ▶ Oletuksena merkkijonoja sisältävät sarakkeet tasataan vasempaan reunaan ja lukuja sisältävät oikeaan reunaan.
- $\triangleright$  Sarakkeen tasausta voi muokata haluamallaan tavalla seuraavien merkkien avulla:

 $\langle \cdot, \cdot \rangle$ 

 $\blacktriangleright$  Esimerkki:

```
print("{:>5s} {:>5s} {:<5d} eur".format(suku1, etu1, palkka1))
Puro Esa 2800 eur
print("{:>5s} {:>5s} {:<5d} eur".format(suku2, etu2, palkka2))
Pomo Tiina 11000 eur
```